## **UE Services LOGIN - GraphQL**

2023-2024

**Hélène Coullon** 

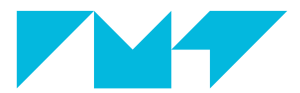

**IMT Atlantique** Bretagne-Pays de la Loire École Mines-Télécom

1. [Pourquoi GraphQL ?](#page-2-0)

2. [Principes et fonctionnement de GraphQL](#page-5-0)

# <span id="page-2-0"></span>[Pourquoi GraphQL ?](#page-2-0)

### Avantages et inconvénients de REST

#### Avantages

- API orientée ressources
- Clarté de l'API : un point d'entrée, une ressource
- Simplicité et portabilité des requêtes HTTP

#### **Inconvénients**

- Toutes les données envoyées pour une requête donnée : over-fetching
- Besoin de combiner plusieurs requêtes pour obtenir les données : under-fetching
- Si on souhaite sous diviser les ressources il faut beaucoup de points d'entrée et l'API devient complexe
- $\bullet$  Si on souhaite ajouter une ressource il faut un/des nouveaux points d'entrée

#### Avantages

- Combinaison des principes de REST avec un langage de requête
	- · demander et récupérer uniquement les données nécessaires
	- · pas de multiplication du nombre de points d'entrée
	- Flexibilité d'ajouter des ressources sans ajouter de point d'entrée

#### **Inconvénients**

• Comme chaque requête est différente la mise en cache est plus difficile

<span id="page-5-0"></span>[Principes et fonctionnement de](#page-5-0) [GraphQL](#page-5-0)

#### **Client**

- $\bullet$  HTTP/1.1 méthode POST
- Requête HTTP sur un point d'entrée unique
- $\bullet$  body = requête GraphQL

#### Serveur

- Réception de la requête
- Résolution de la requête
- · Envoi de la réponse

### API GraphQL - le Schéma

Le "Schéma" GraphQL est la définition de l'API (Détails ici)

- équivalent des points d'entrée en REST
- équivalent de fichier protocol buffers en gRPC

#### Contenu du schéma GraphQL

- Object types :
	- types existants racines : Query, Mutation
	- ajout de nouveaux types
- Fields : Le contenu des Object types
	- flied name(argument:type):type
	- les arguments sont optionnels
- Type scalaires : e.g., String, Int, Float, lists

### Schéma GraphQL - Exemple

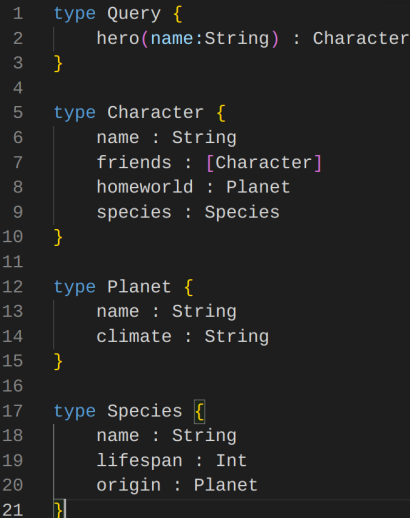

- 1 field dans l'Object type Query
- 3 object types : Character, Planet et Species
- 5 fields avec un type de retour Object
	- Query hero, Character friends, Character homeworld, Character species, Species origin
- 5 fields avec un type de retour scalaire
	- Character name, Planet name, Planet climate, Species name, Species lifespan

Le langage de requête GraphQL consiste à construire une structure des objets et fields souhaités dans la réponse

- Le format de la requête est proche d'un format JSON
- Les arguments sont donnés aux fields qui en demandent

### Le langage de requête - Exemple

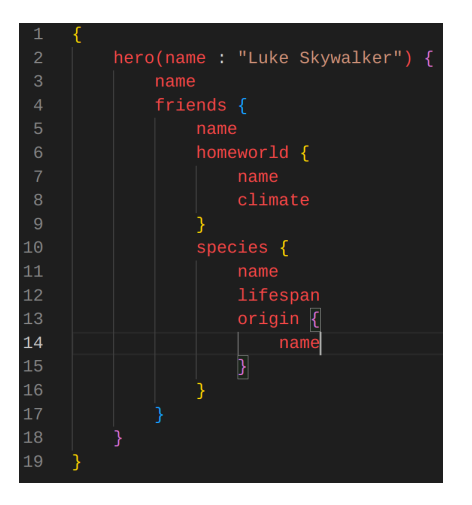

Par exemple on ne demande pas ici à recevoir

- · ni l'espèce de Luke Skywalker, mais seulement son nom et sa liste d'amis
- · ni le climat de la planète de ses amis, mais seulement le nom de cette planète

1. Chaque field qui retourne un Object type (non scalaire) est associé à un Resolver Un resolver est une fonction contenant le code métier

- $\bullet$  entrées : paramètres du *field* et informations complémentaires (voir tuto)
- sortie : une donnée correspondant à l'Object type de sortie du field
	- e.g., un dictionnaire, une liste

2. Si le type d'un *field* est un scalaire la résolution remonte dans l'arbre au field suivant

• Parcours en profondeur de l'arbre : DFS - Depth First Search

Des détails ici : <https://graphql.org/learn/execution/>

### La résolution - Exemple

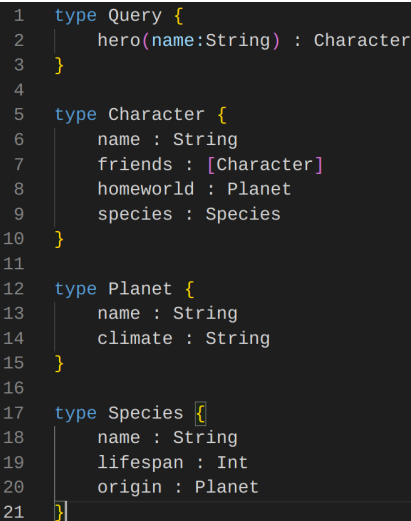

- 5 fields nécessitant un resolver car leur type de retour est un Object
	- Query hero
	- Character friends
	- Character homeworld
	- Character species
	- Species origin

### La résolution - Exemple

Voici le graphe de résolution dont la racine est le field Query hero

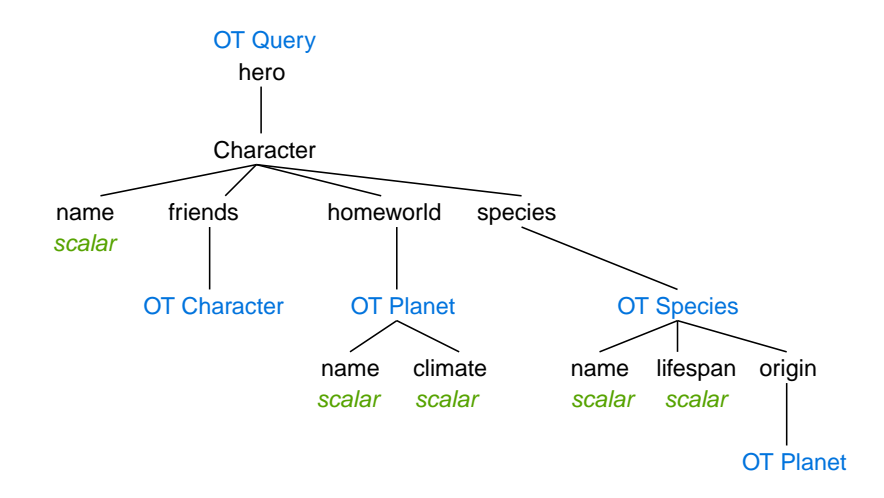

#### La résolution - Exemple de réponse

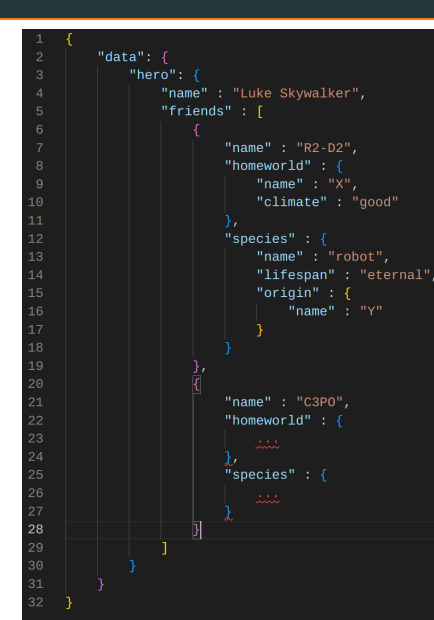

Dans notre exemple la liste des amis peut elle même contenir une liste d'amis etc. Est-ce qu'on créée une boucle infinie ?

### La résolution - Pas de boucle

Non car la résolution suit la requête de l'utilisateur qui est elle nécessairement finie !

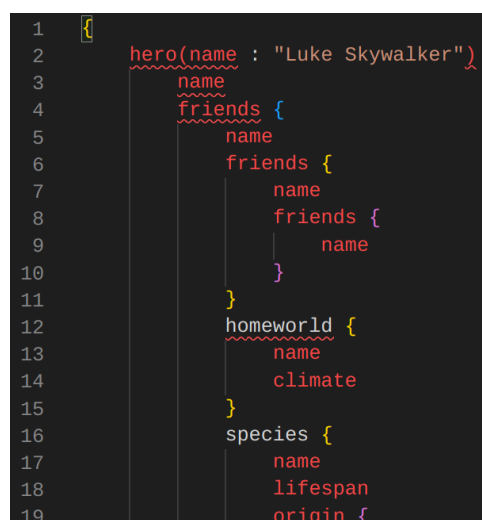

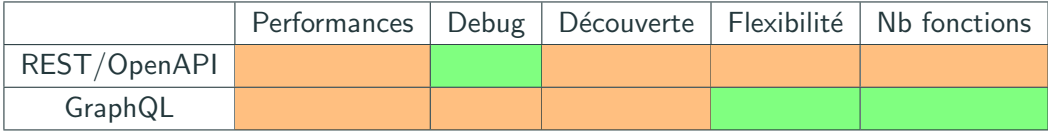

Tutoriel GraphQL